2022/01/22 02:45 1/5 Restrict connections by SSID

## **Restrict connections by SSID**

- As more and more people start to deploy RADIUSdesk there are always new places and ways RADIUSdesk are being deployed.
- One such a deployment required that:
  - There be some restrictions imposed based on the SSID which the user connected to.
  - A user will be allowed to connect to one or more SSIDs.
  - This restriction will not depend or require that the packet comes from a certain vendor's equipment.
  - We have an easy way to manage the list of SSIDs.
- With the list of requirements, a quick fix was out of the question.

## How does a quick-fix look

- We assume the incoming packet comes from a Ruckus Zonedirector.
- The incoming packet will then contain a Ruckus specific AVP for SSID:

Ruckus-SSID = "Test2"

- We can then simply add a private check attribute per user: That Ruckus-SSID(AVP) == (Operator) Test2(Value).
- This unfortunately limits us to one value, one vendor and we have no easy way to get a list of all the SSIDs.

Since the quick fix did not fulfill all our desires we invented something which does: The SSIDs applet

## The SSID applet

- The SSID applet lives under Menu→Realms and Providers→SSIDs.
- This is the place where you Create Read Update and Delete (CRUD) the pool of SSIDs.

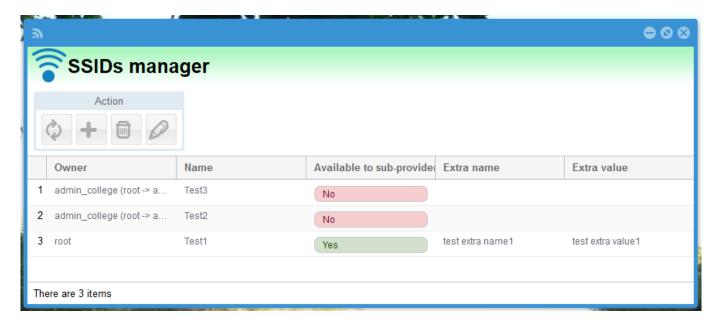

Printed on 2022/01/22 02:45

2022/01/22 02:45 3/5 Restrict connections by SSID

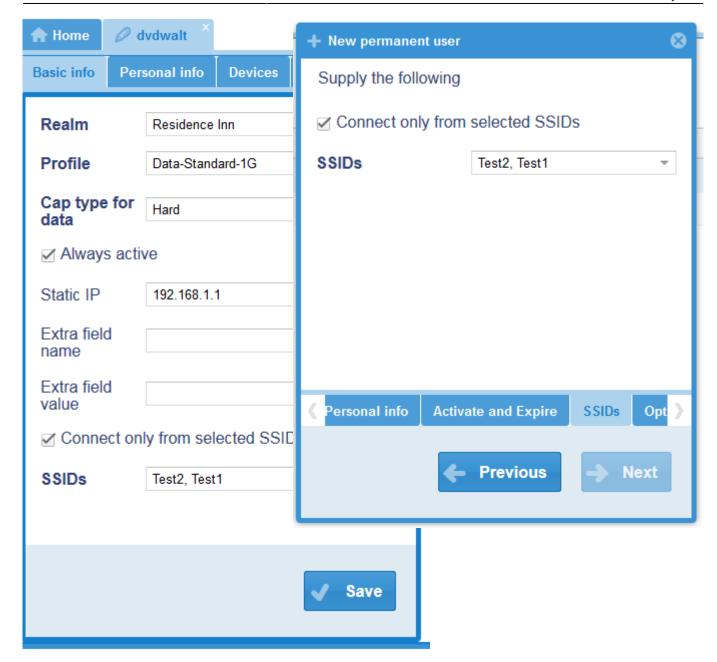

This feature is a NON disruptive feature. This means that there are no harm done if you do not use it.

## How do we do it?

- This section is for the technical minded who like to know how things work.
- We added two internal AVPs:
  - Rd-Ssid-Check
  - Rd-Ssid-Value
- We also added a **user\_ssids** table to the SQL database where the username and SSIDs which the specific username are allowed to connect from is kept.
- This mapping is managed through the RADIUSdesk front-end.
- **Rd-Ssid-Check** is added to a Permanent User or Voucher's name in the **radcheck** table with a value of **1** to enforse SSID restrictions.
- We use the **Rd-Ssid-Value** internal AVP to store the value of the SSID which we filter out of the incoming RADIUS Auth packet's **Called-Station-Id**.

- This will typically be in the format of [MAC address]: [SSID].
- Below is the logic we added to the policy.conf file.
- Here we grab the SSID if available

Here we check if we need to enforce this SSID check

```
RADIUSdesk user ssid_check {
   # We check if the user is flagged to only connect through certain SSIDs
(Rd-Ssid-Check == 1)_{-}
   # If so we try to find the SSID and see if this ssid is allowed for the
specific user
   #If it is present....
   if("%{control:Rd-Ssid-Check}"){
       #If it is == 1
        if("%{control:Rd-Ssid-Check}" == 1){
            RADIUSdesk rewrite_called_station_id
            if(updated){
                if("%{sql:SELECT COUNT(*) FROM user ssids WHERE username=
'%{request:User-Name}' AND ssidname= '%{control:Rd-Ssid-Value}'}" > 0){
                    ok
                else {
                    update reply {
                         Reply-Message := "User %{request:User-Name} has not
permission to connect through SSID: %{control:Rd-Ssid-Value}"
                     reject
           else {
               update reply{
```

2022/01/22 02:45 5/5 Restrict connections by SSID

```
Reply-Message := "No SSID available to evaluate SSID
restriction"
}
reject
}
}
}
```

From:

https://radiusdesk.com/docuwiki/ - RADIUSdesk

Permanent link:

https://radiusdesk.com/docuwiki/user\_guide/restrict\_by\_ssid

Last update: 2016/06/02 23:08

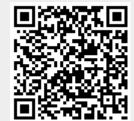